# **PC-POS 7.7**

Najważniejsze zmiany w programach PC-POS, PC-Gastronom,

Mini-Market oraz PC-Petrol w wersji 7.7.63.x to przede wszystkim:

- w obsługa sekcji klawiszy szybkiej sprzedaży
- to automatyczny raport zamknięcia dnia z terminala płatniczego
- wydruk etykiet obsługa nowych pól oraz grafik
- tryb samoobsługi dodanie możliwości obsługi klawiszy szybkiej sprzedaży
- $\overline{\textbf{w}}$  PC-Loyalty optymalizacja w obsłudze reguł

# Przydatne linki:

孟

wersia PC-Market oraz PC-POS do pobrania: www.insoft.com.pl/demo

Szczegółowy opis zmian na dalszych stronach dokumentów. Zachęcamy do pobierania oraz instalowania najnowszej wersji programu PC-POS / PC-Gastronom / Mini-Market / PC-Petrol

#### **WAŻNE:**

#### **Java OpenJDK 11 dla aplikacji pracujących w środowisku java**

Z uwagi na zmiany licencyjne wprowadzane przez firmę Oracle, producenta oprogramowania Java, podjęliśmy decyzję o przejściu naszych produktów na otwartą platformę OpenJDK 11 tworzonej na licencji GNU GPL. Tym samym informujemy, że od wersji 7.6.62 wszystkie nasze aplikacje uruchamiane w środowisku Java muszą pracować w oparciu o OpenJDK 11. Stwarza to konieczność zmiany środowiska javy u Państwa klientów. Aby ułatwić proces aktualizacji przygotowaliśmy specjalną wersję instalatora dostępnego od wersji 7.6.62, który automatycznie przeprowadzi aktualizacje produktu wraz z całym środowiskiem javy. Z uwagi na obszerną procedurę aktualizacji, nie będzie możliwy upgrade przez dostępne mechanizmy automatycznych aktualizacji, a także nie będzie to możliwe poprzez ręczne nadpisanie plików jar.

Aby mogli Państwo wcześniej zapoznać się z wersją, udostępniliśmy aplikacje beta produktów z rodziny POS. Zachęcamy do zapoznania się z wersją beta i zgłaszania swoich uwag, w celu wyeliminowania potencjalnych problemów związanych z procedurą aktualizacji u klientów.

#### **Uwaga:**

Jeżeli użytkownik posiada instalację wykonaną przy użyciu nowego instalatora dostarczanego od wersji 7.5.59.137 i korzysta z javy dostarczonej przez instalator Insoft proces aktualizacji będzie praktycznie niezauważalny. Zostanie zastąpiona wersja javy w katalogu programu, a żadne skróty nie zostaną zmienione. Jeżeli klient posiada wersje starsze, które korzystały z javy systemowej instalowanej niezależnie od produktów Insoft, instalator będzie próbował zmodyfikować skróty do javy dostarczonej wraz z instalatorem. W szczególnych przypadkach może być konieczna ręczna modyfikacja skrótów. W razie problemów można posiłkować się skrótami zamieszczonymi w katalogu programu np. "Start\_pcpos7.bat".

#### **Uwaga:**

[W mechanizmach automatycznych aktualizacji, zostały dodane zabezpieczenia uniemożliwiające automatyczną](https://insoft.com.pl/Publik.nsf/dcba4ade56f33f9dc125713f0035a338/83bc8996393c2f2cc12582190006da21?OpenDocument)  [aktualizację do wersji 7.5.62. Zalecamy aktualizację tych mechanizmów do wersji 6.18.](https://insoft.com.pl/Publik.nsf/dcba4ade56f33f9dc125713f0035a338/83bc8996393c2f2cc12582190006da21?OpenDocument)

Wersja 7.6.62.x nie jest kompatybilna z java 1.8. Aktualizacja musi być przeprowadzony ze szczególną ostrożnością.

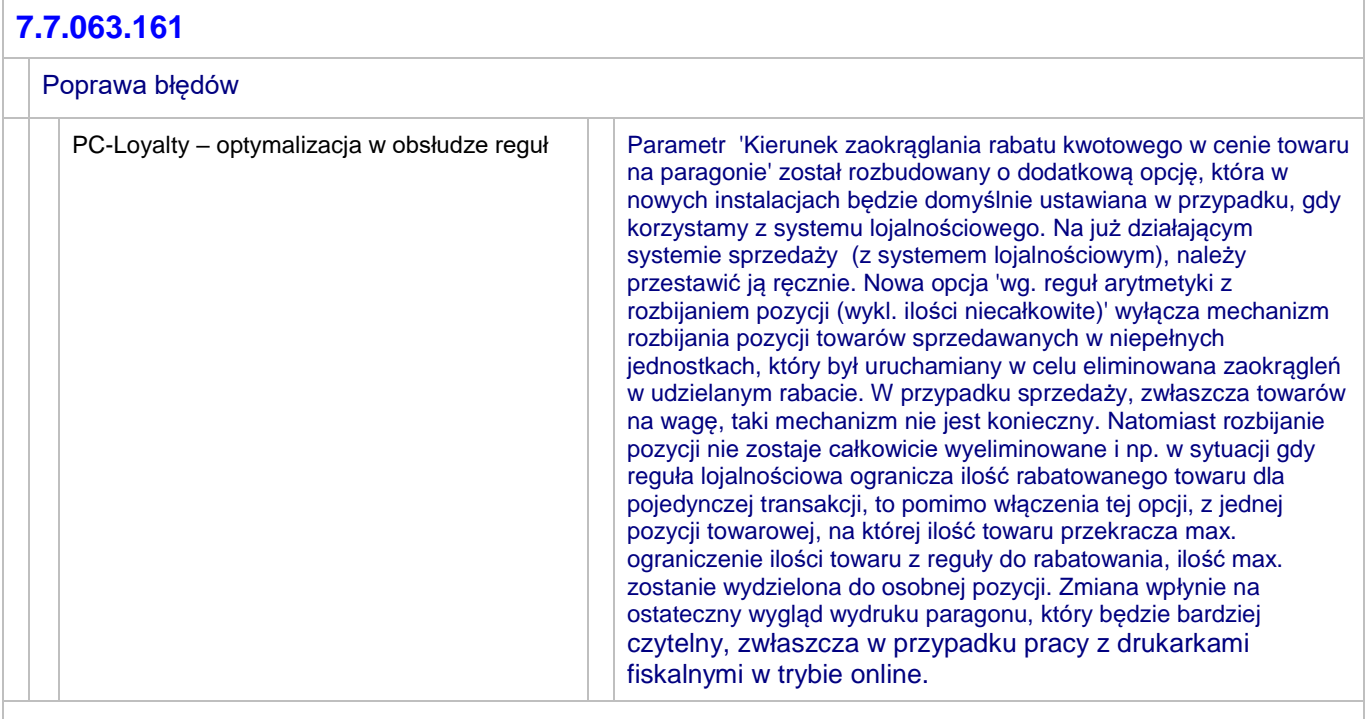

#### **7.7.063.160**

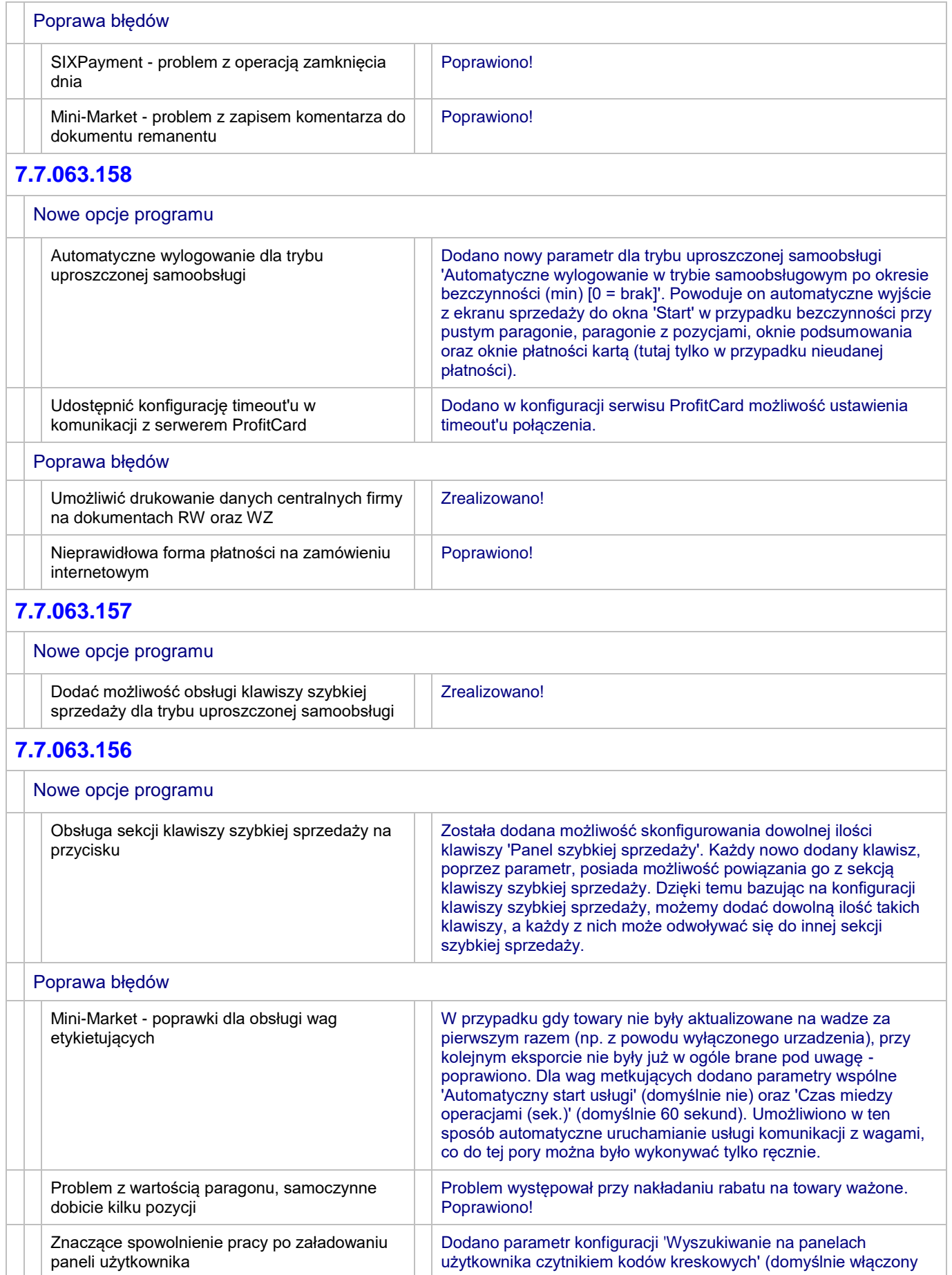

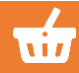

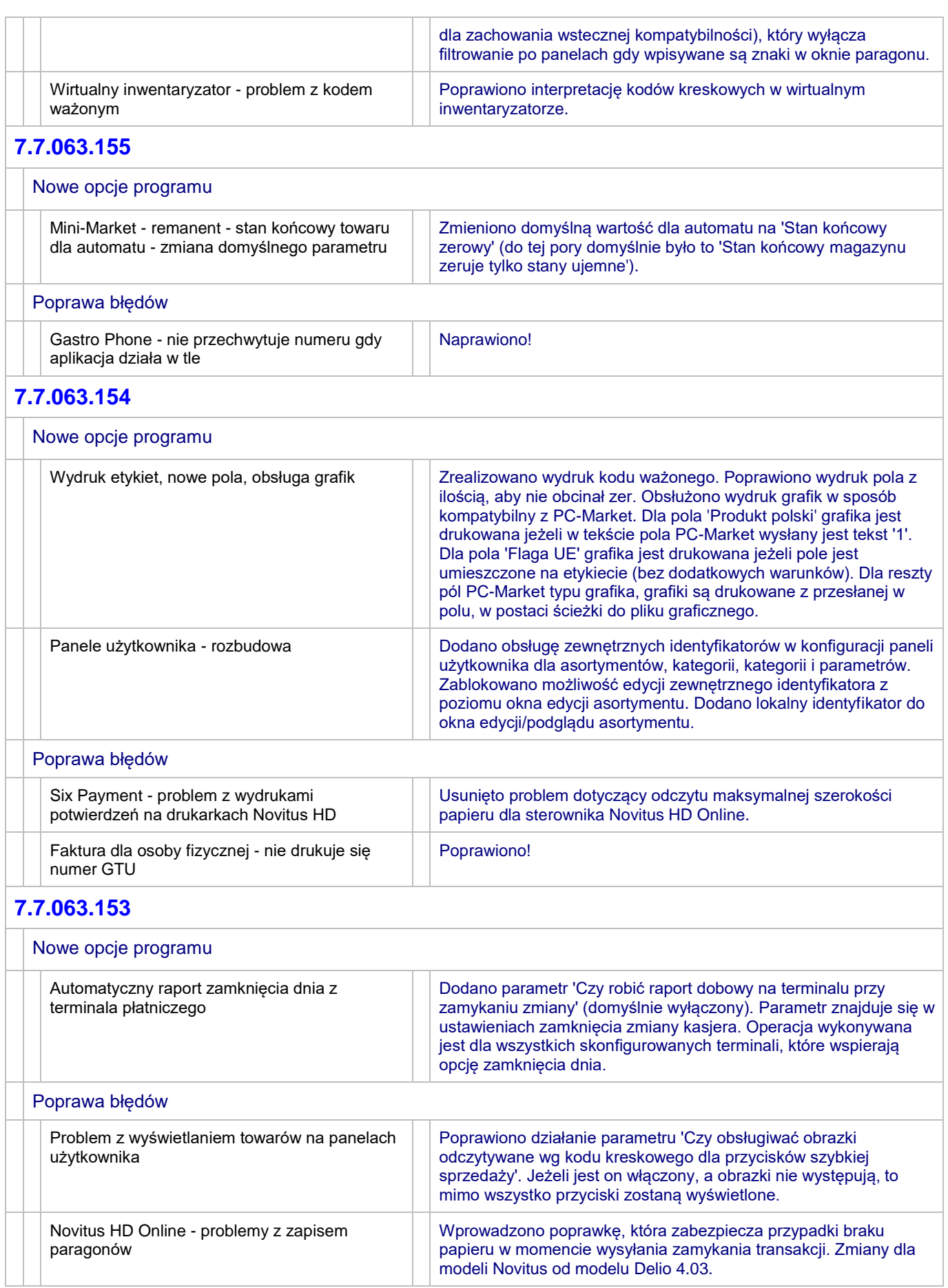

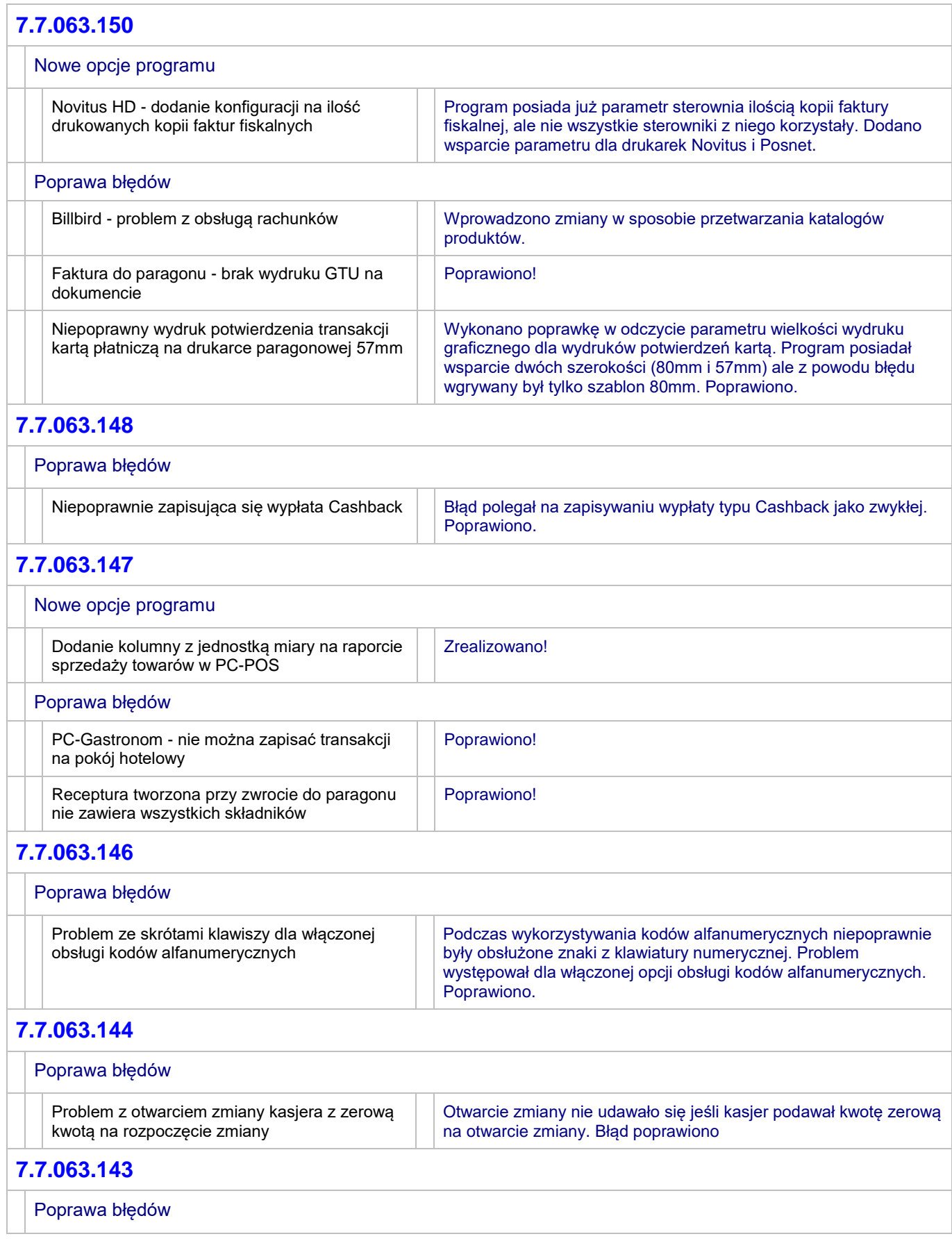

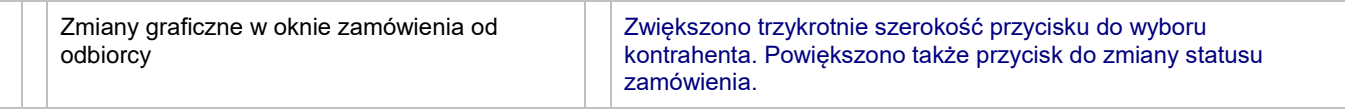

#### **7.7.063.142**

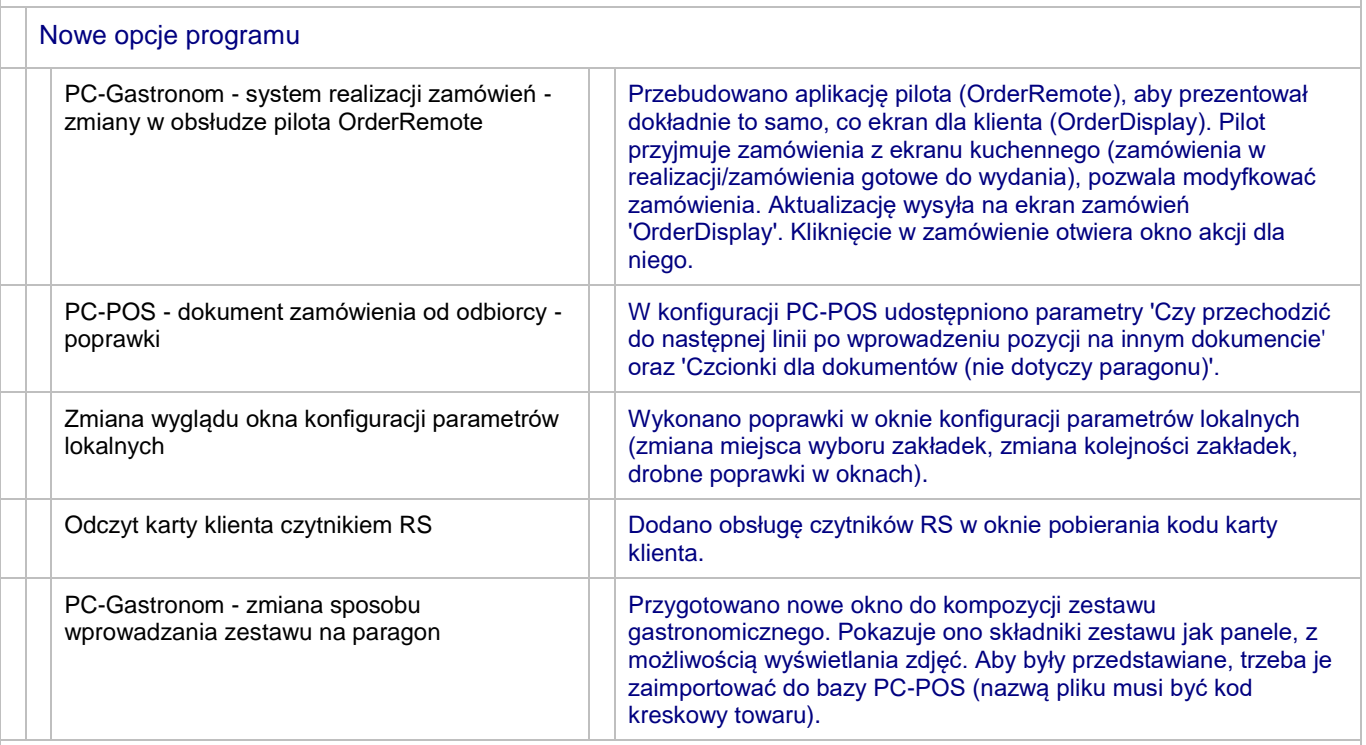

## **7.7.063.141**

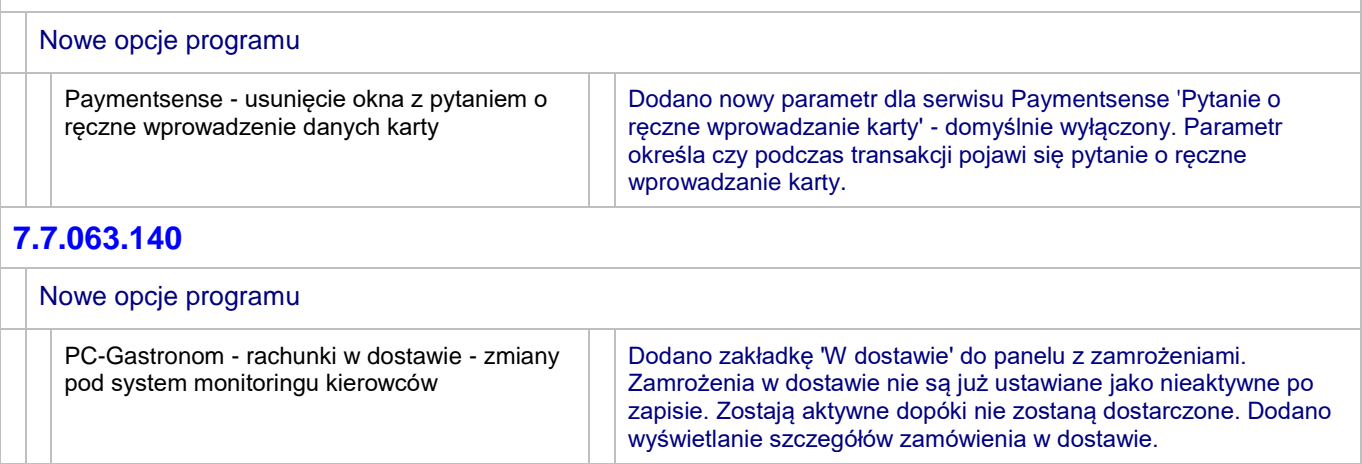

#### **7.7.063.139**

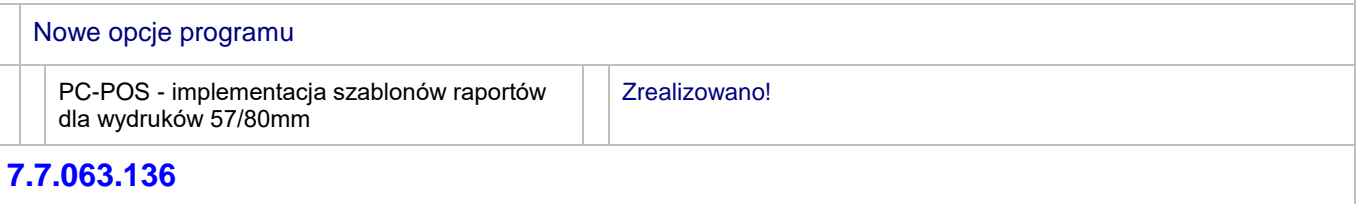

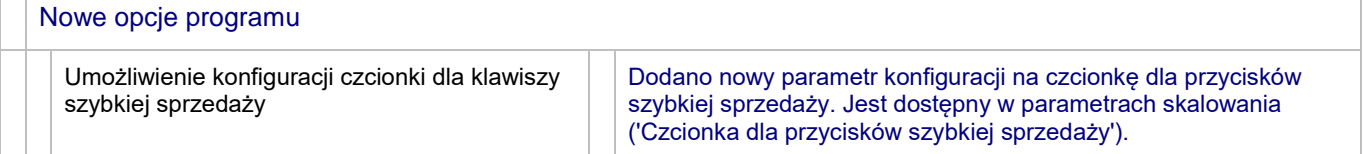

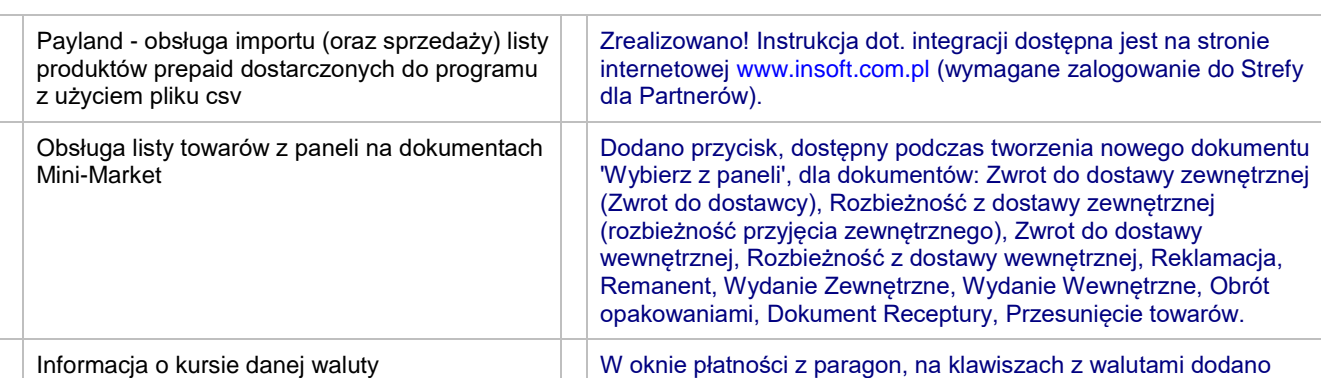

prezentację kursu danej waluty.

### **7.7.063.134**

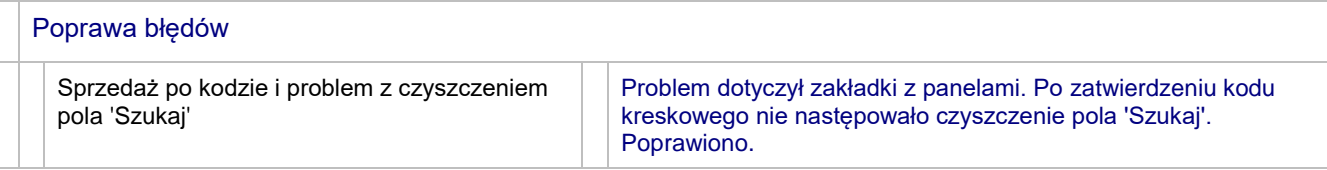

#### **7.7.063.133**

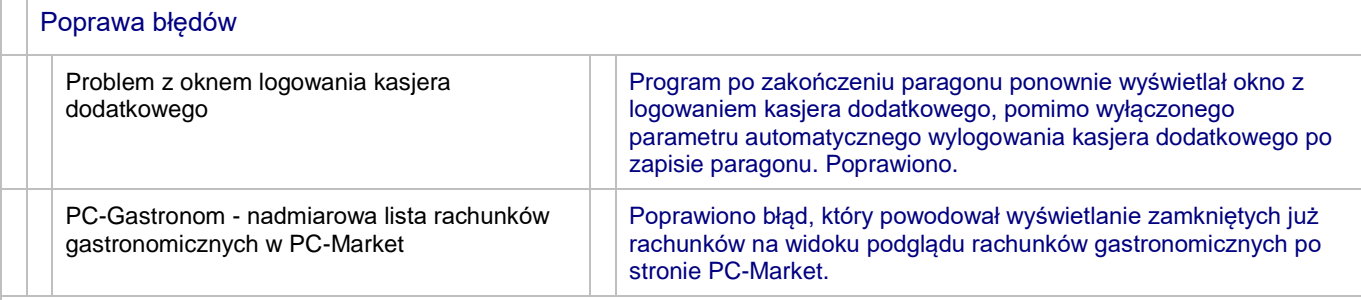

### **7.7.063.132**

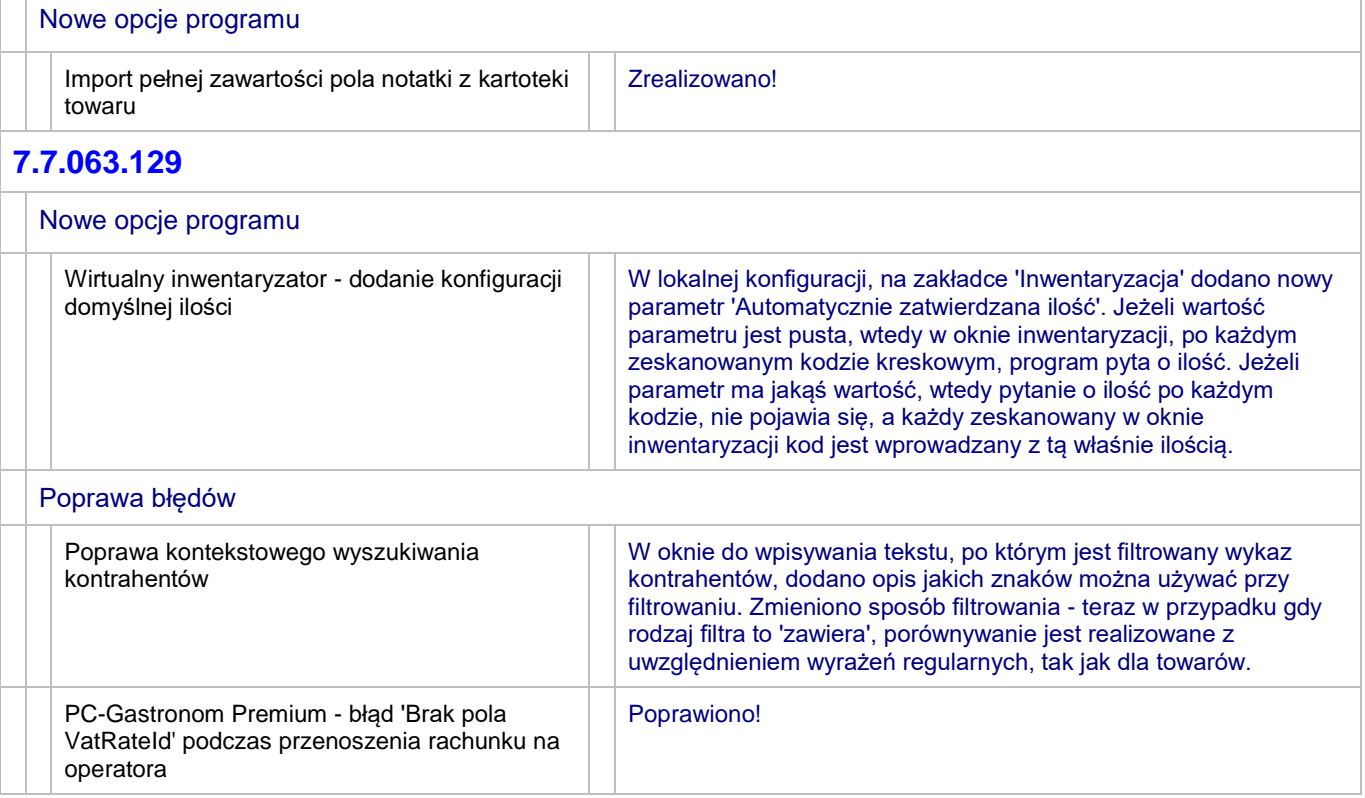

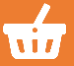

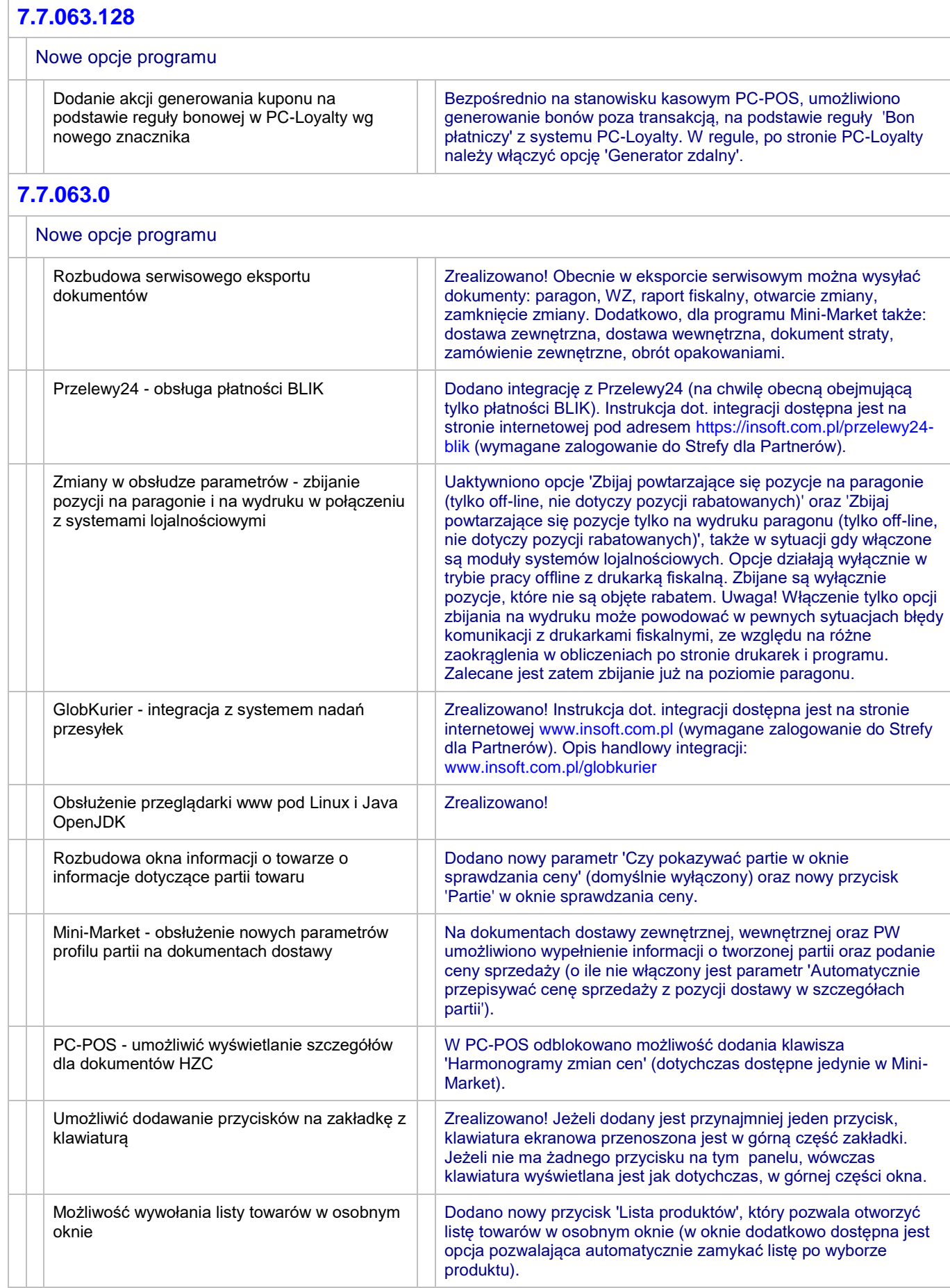

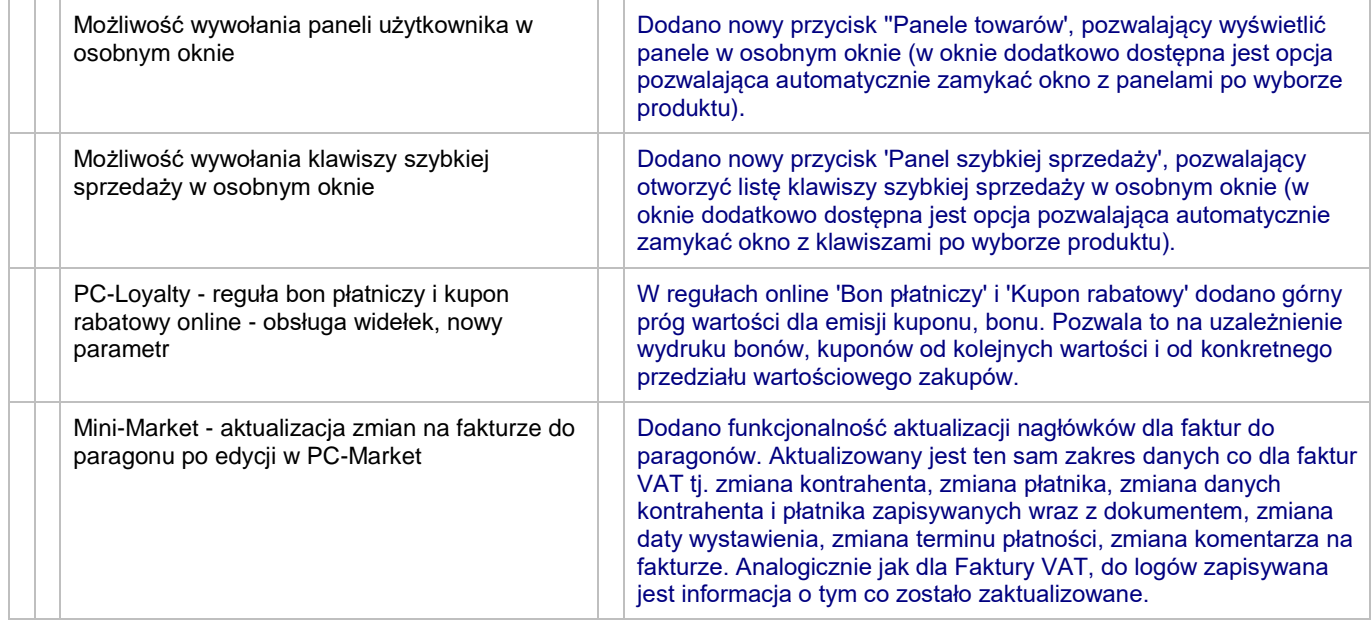